Задание: Подготовить три ссылки разного вида для итогового проекта статьи по ГОСТ. Подготовить пример оформления рисунка для итогового проекта статьи по ГОСТ.

Тема: Разработка модуля предиктивного ввода текста для виртуальной клавиатуры операционной системы Sailfish.

## Внутритекстовая библиографическая ссылка:

(Обзор методов предиктивного ввода.// Филатов С.Ю.— Новые информационные технологии в автоматизированных системах.  $2017. - C. 55-61.$ )

## Подстрочная библиографическая ссылка:

В работе использовался метод N-грамм<sup>1</sup>.

1. Martin J. H., Jurafsky D. Speech and language processing: An introduction to natural language processing, computational linguistics, and speech recognition. — Prentice Hall, 2000.

## Затекстовая библиографическая ссылка:

В лингвистике корпус — подобранная и обработанная по определённым правилам совокупность текстов, используемых в качестве базы для исследования языка [1].

1. Корпус текстов [Электронный ресурс] // Wikipedia –Электрон. Дан. — URL: https://ru.wikipedia.org/wiki/Корпус\_текстов –(14.11.19)

Пример оформления рисунка:

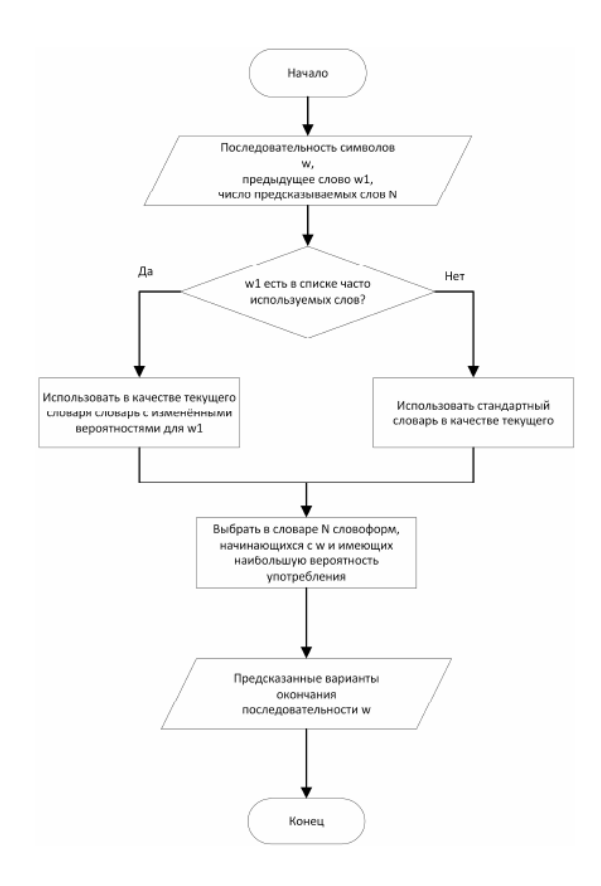

Рисунок 1 - Алгоритм прогнозирования следующего слова